## **Hoe werkt de eerste keer inloggen in "Mijn AGripersoneel"**

Je ontvangt van ons een activeringsmail:

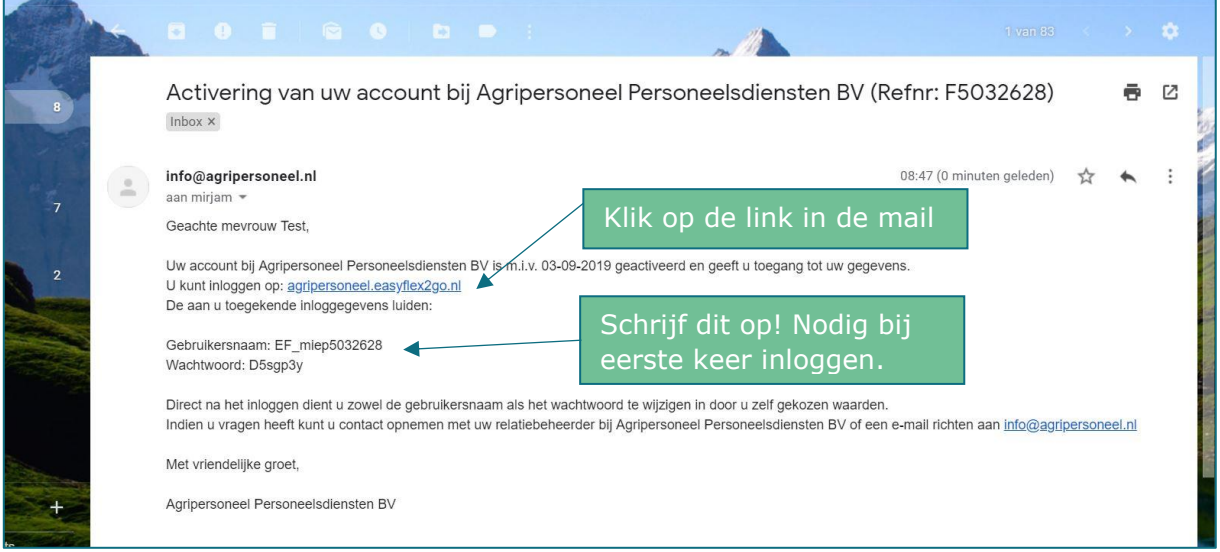

## Onderstaand scherm verschijnt:

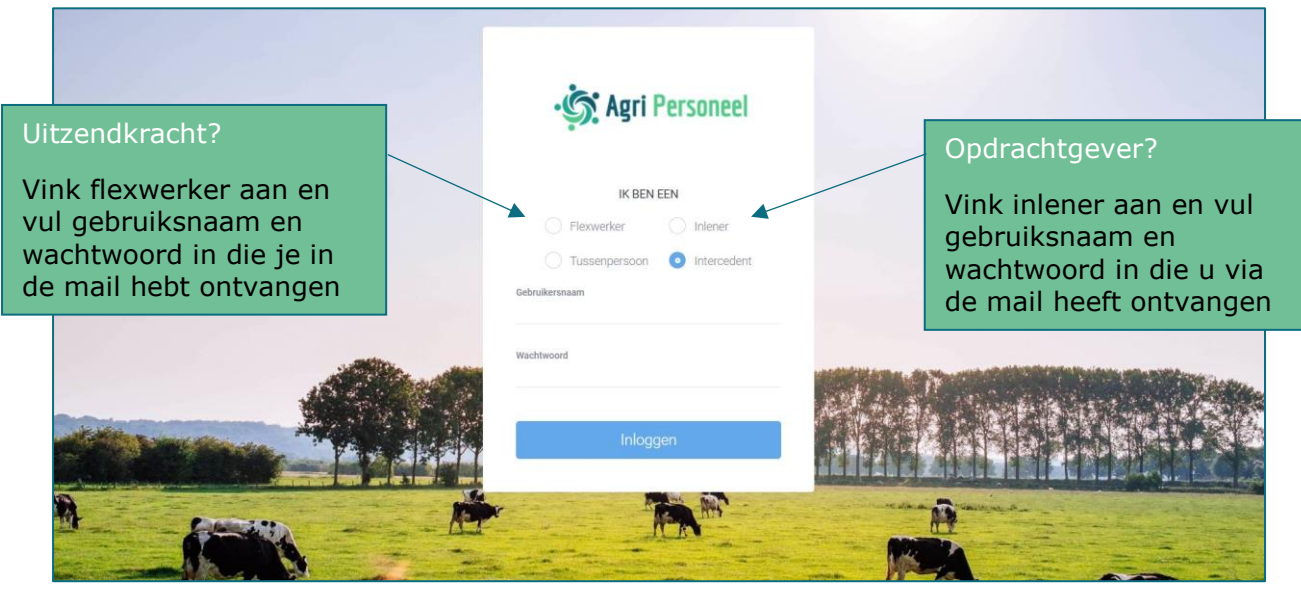

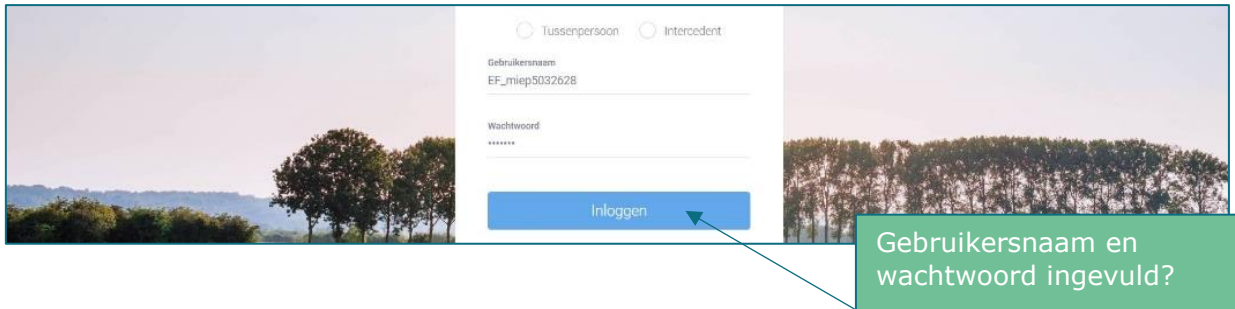

klik op inloggen

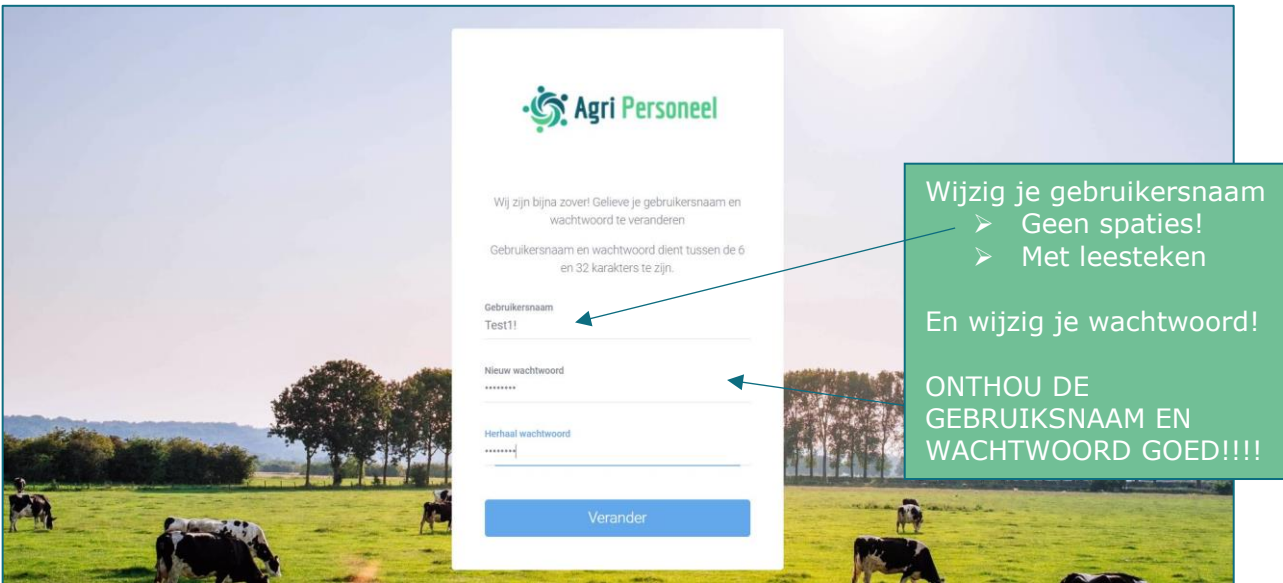

Als het goed is ben je als flexwerker nu ingelogd.

Indien u een opdrachtgever bent komt u in het volgende scherm:

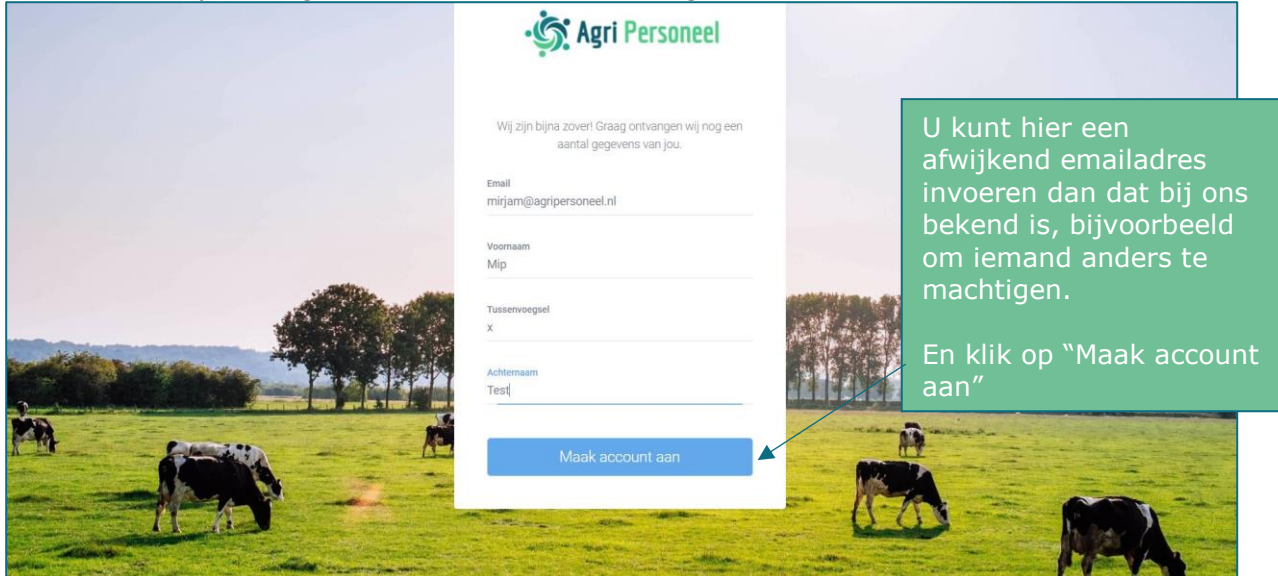

U ontvangt daarna dit bericht:

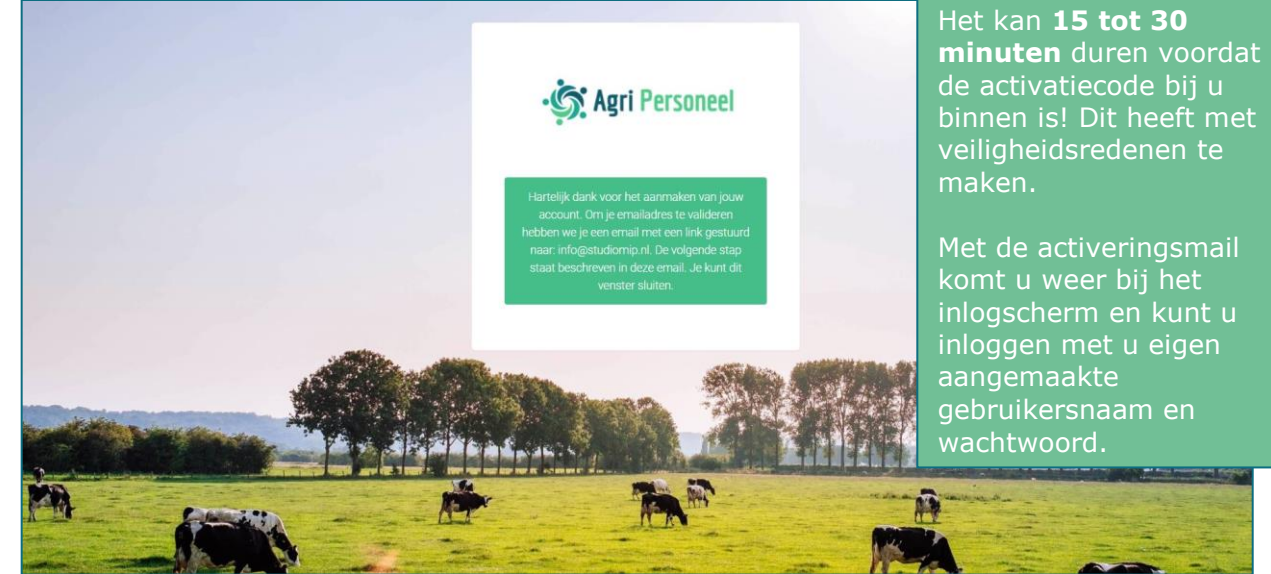